Министерство науки и высшего образования Российской Федерации федеральное государственное бюджетное образовательное учреждение высшего образования «Санкт-Петербургский государственный университет промышленных технологий и дизайна»

(СПбГУПТД)

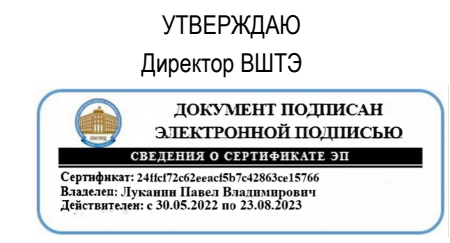

# **Рабочая программа дисциплины**

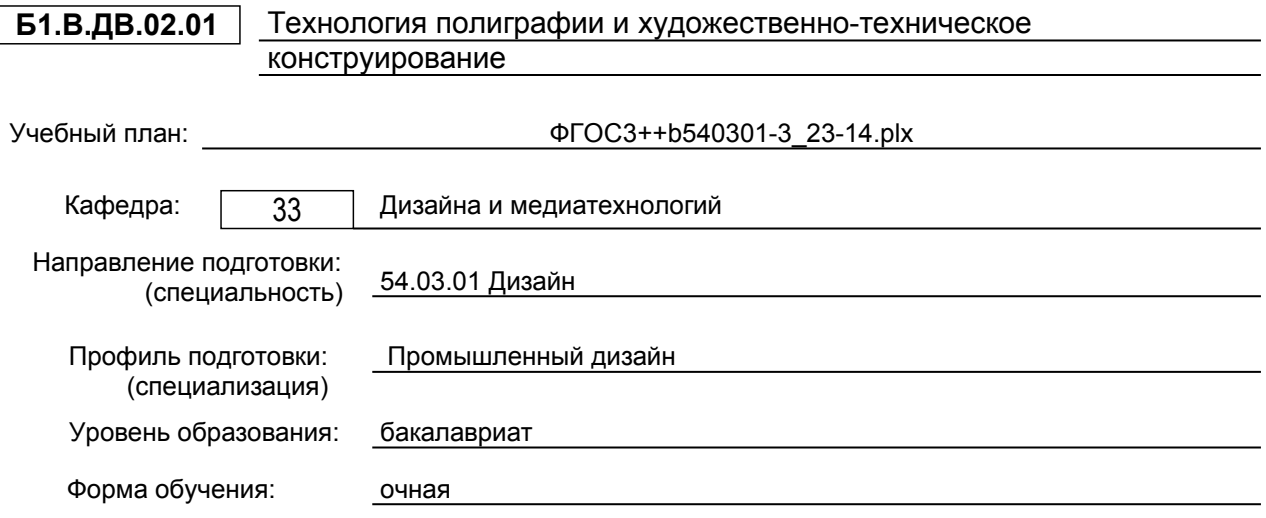

#### **План учебного процесса**

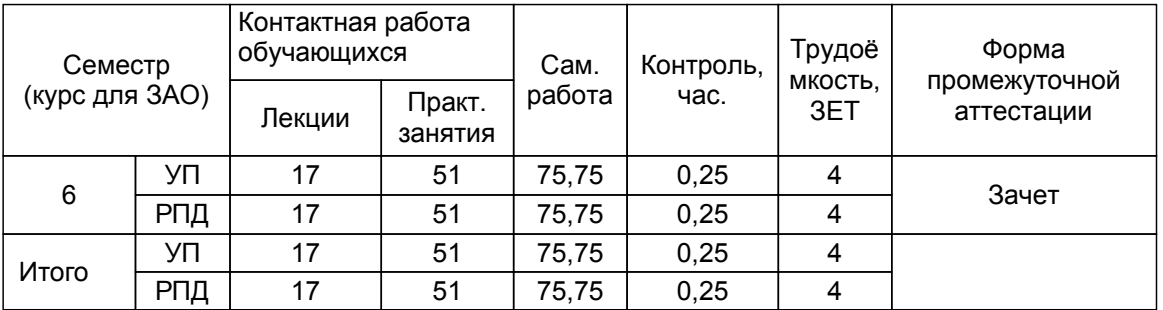

Рабочая программа дисциплины составлена в соответствии с федеральным государственным<br>образовательным стандартом высшего образования по направлению подготовки 54.03.01 Дизайн, образовательным стандартом высшего образования по направлению утверждённым приказом Минобрнауки России от 13.08.2020 г. № 1015

Составитель (и):

доцент Стрепетов А.Н.

Ильина О.В.

Ильина О.В.

От кафедры составителя: Заведующий кафедрой дизайна и медиатехнологий

От выпускающей кафедры: Заведующий кафедрой

Методический отдел: Смирнова В.Г.

#### **1 ВВЕДЕНИЕ К РАБОЧЕЙ ПРОГРАММЕ ДИСЦИПЛИНЫ**

**1.1 Цель дисциплины:** Сформировать компетенции обучающегося в области теоретических и практически-методологических основ технологических процессов полиграфии при дизайн - разработке и эскизировании макетов буклетов и оформления упаковки Ознакомить студентов с основами дизайна, эргономики и технической эстетики в полиграфической индустрии

#### **1.2 Задачи дисциплины:**

Студент должен иметь представление о видах и способах в области полиграфии для изготовления дизайна оригинал – макетов; объяснять методы разработки дизайн – макетов упаковки и буклетов с учётом технологии полиграфического производства. Студент должен демонстрировать навыки изготовления оригинал – макетов для печатной продукции

#### **1.3 Требования к предварительной подготовке обучающегося:**

Предварительная подготовка предполагает создание основы для формирования компетенций, указанных в п. 2, при изучении дисциплин:

Эскизирование в промышленном дизайне

Основы эргономики в промышленном дизайне

Информационные технологии в дизайне

Цветоведение и колористика

Прикладная механика

Основы материаловедения в промышленном дизайне

Безопасность жизнедеятельности

Техническое конструирование в промышленном дизайне

#### **2 КОМПЕТЕНЦИИ ОБУЧАЮЩЕГОСЯ, ФОРМИРУЕМЫЕ В РЕЗУЛЬТАТЕ ОСВОЕНИЯ ДИСЦИПЛИНЫ**

**ПК-4: Способен проводить конструирование элементов продукта и устанавливать соответствия характеристик модели, прототипа продукта эргономическим требованиям с учётом технологичности**

**Знать:** технологию полиграфии, методы художественно – технического конструирования и эскизирования при разработке проектов полиграфической продукции.

**Уметь:** применять комплексное, одновременное решение утилитарно-функциональных, конструктивно-технических, экономических и эстетических вопросов при дизайн - проектировании. **Владеть:** принципами комплексного решения художественно – технического конструирования и эскизирования.

**ПК-5: Способен выполнять работы по художественному конструированию, техническому моделированию и рекламным технологиям**

**Знать:** методы технического моделирования; основные технологические процессы производства в области полиграфии.

**Уметь:** разрабатывать дизайн – макеты упаковки с учётом технологии полиграфического производства.

**Владеть:** навыками технического моделирования и дизайна полиграфической продукции.

# **3 РЕЗУЛЬТАТЫ ОБУЧЕНИЯ ПО ДИСЦИПЛИНЕ**

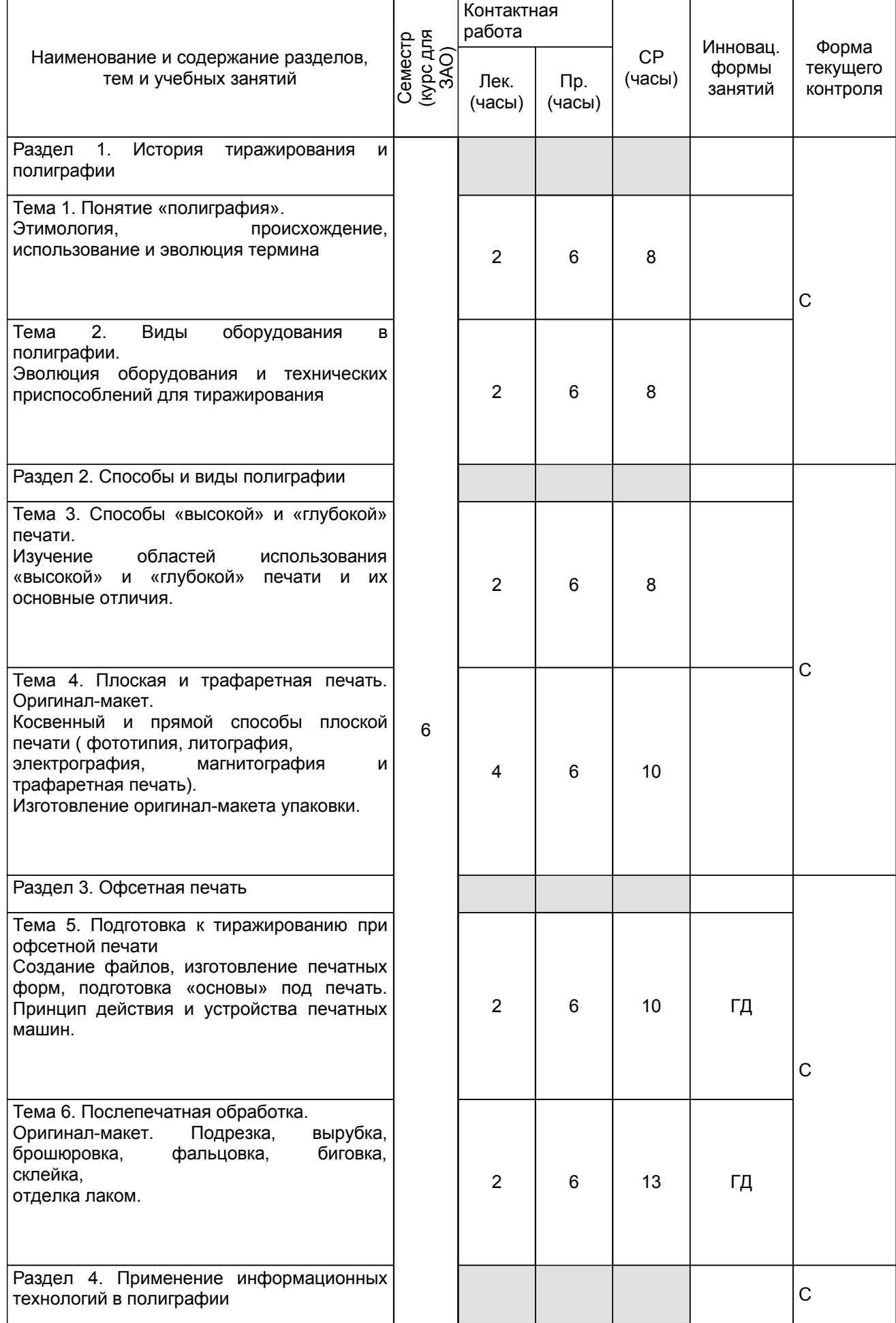

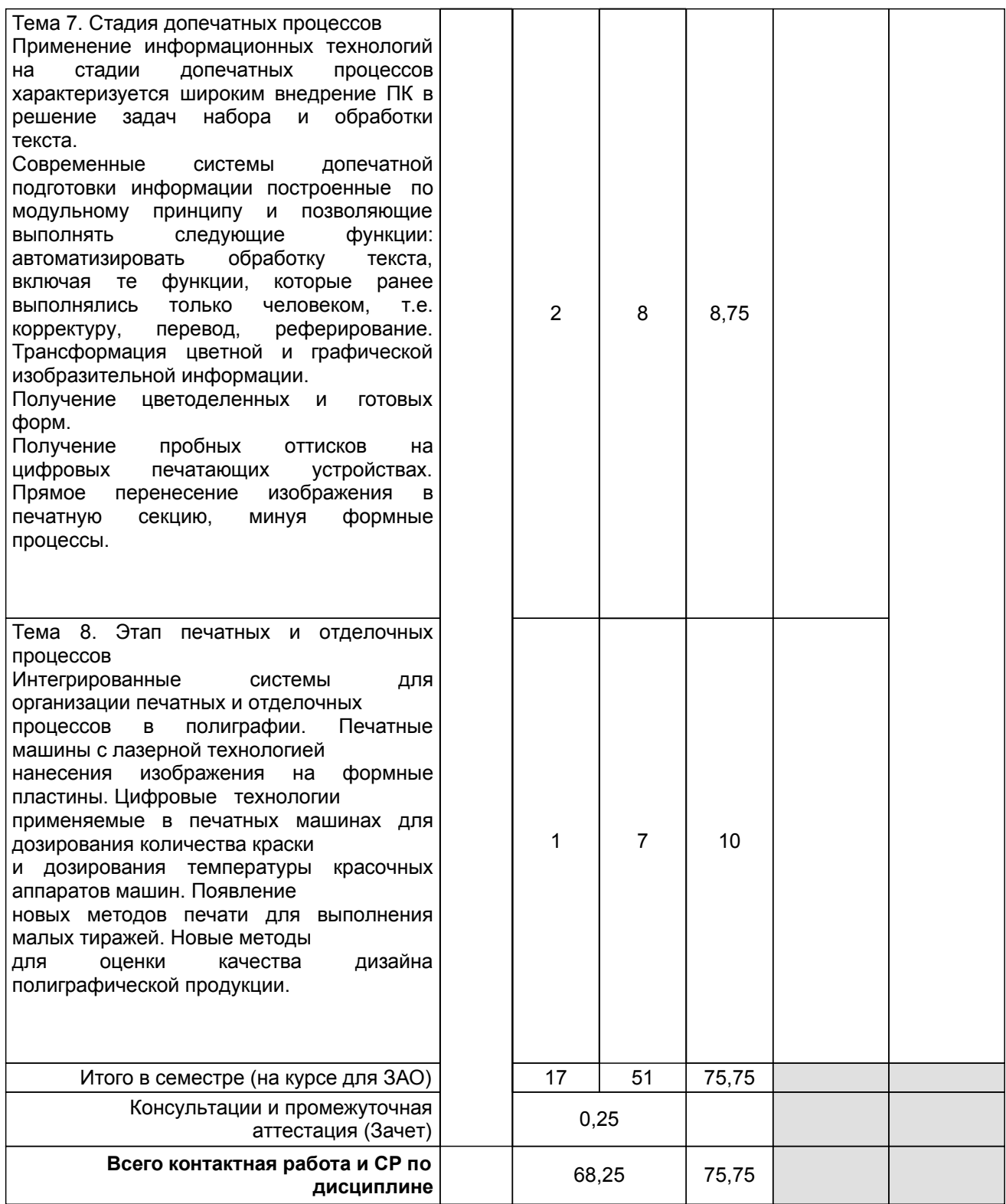

# **4 КУРСОВОЕ ПРОЕКТИРОВАНИЕ**

Курсовое проектирование учебным планом не предусмотрено

## **5. ФОНД ОЦЕНОЧНЫХ СРЕДСТВ ДЛЯ ПРОВЕДЕНИЯ ПРОМЕЖУТОЧНОЙ АТТЕСТАЦИИ**

# **5.1 Описание показателей, критериев и системы оценивания результатов обучения**

# **5.1.1 Показатели оценивания**

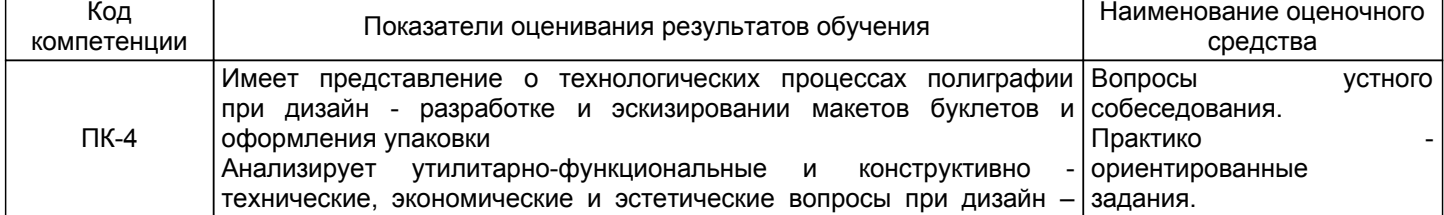

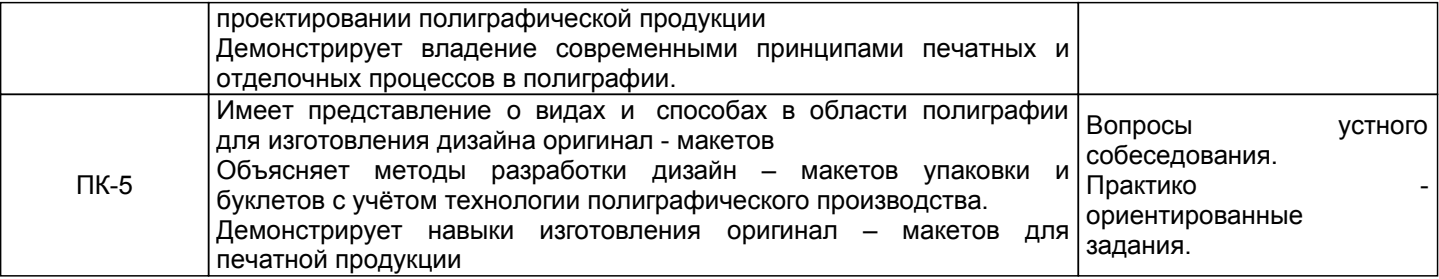

#### **5.1.2 Система и критерии оценивания**

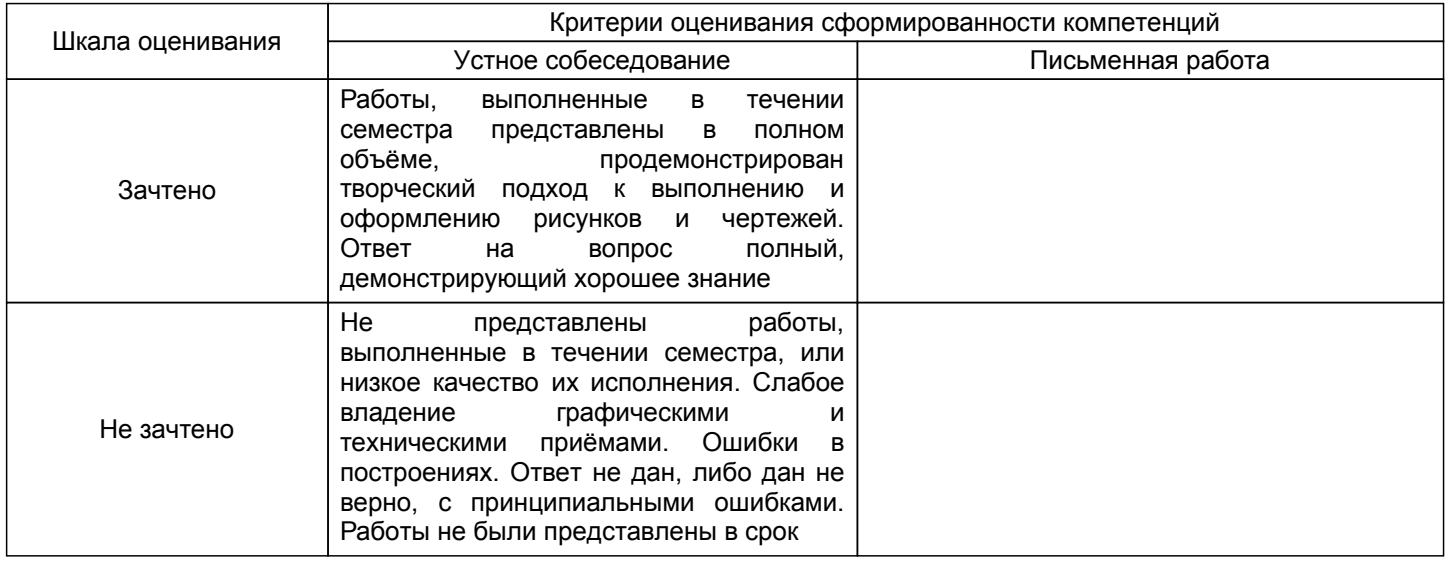

#### **5.2 Типовые контрольные задания или иные материалы, необходимые для оценки знаний, умений, навыков и (или) опыта деятельности 5.2.1 Перечень контрольных вопросов**

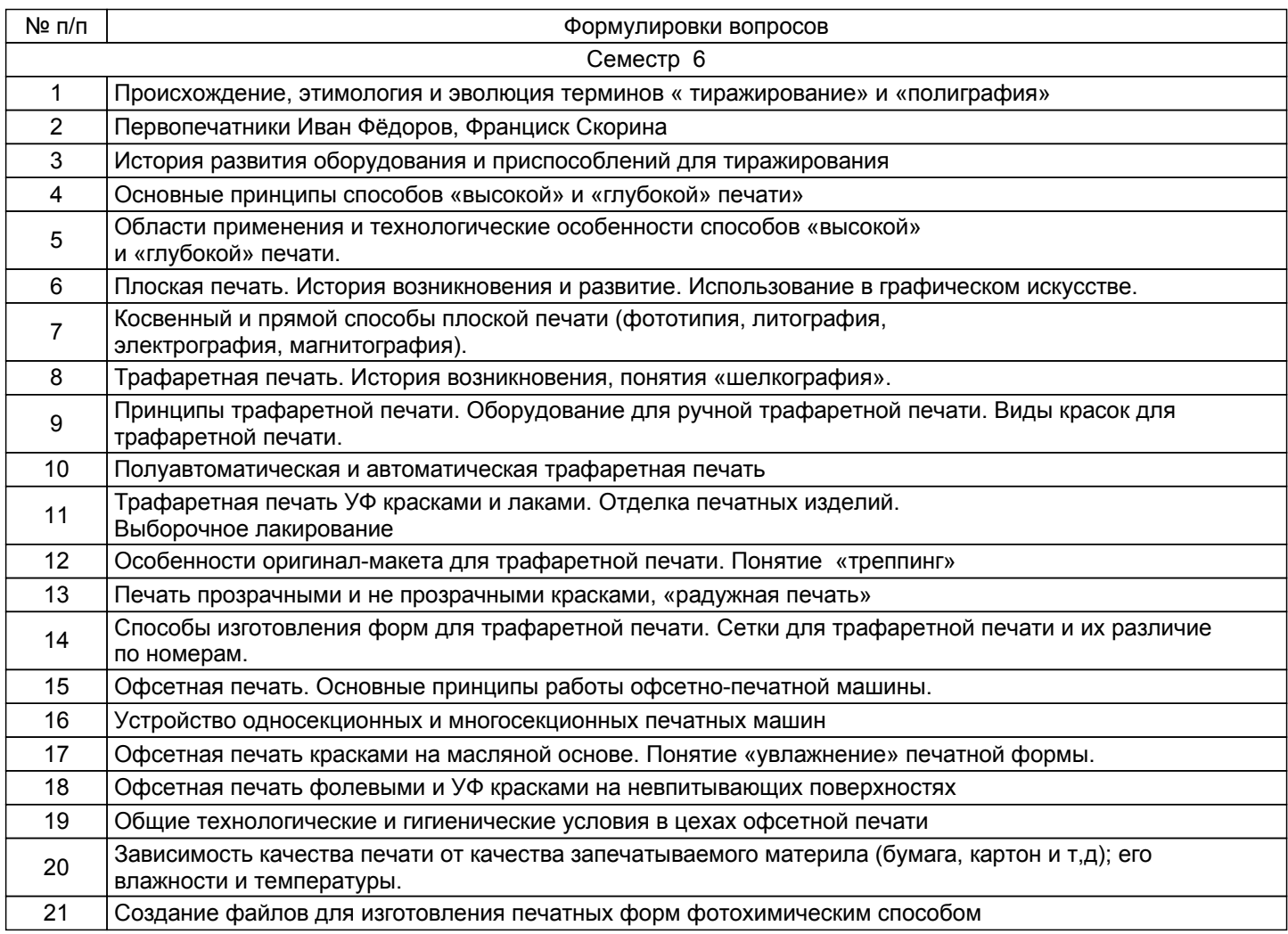

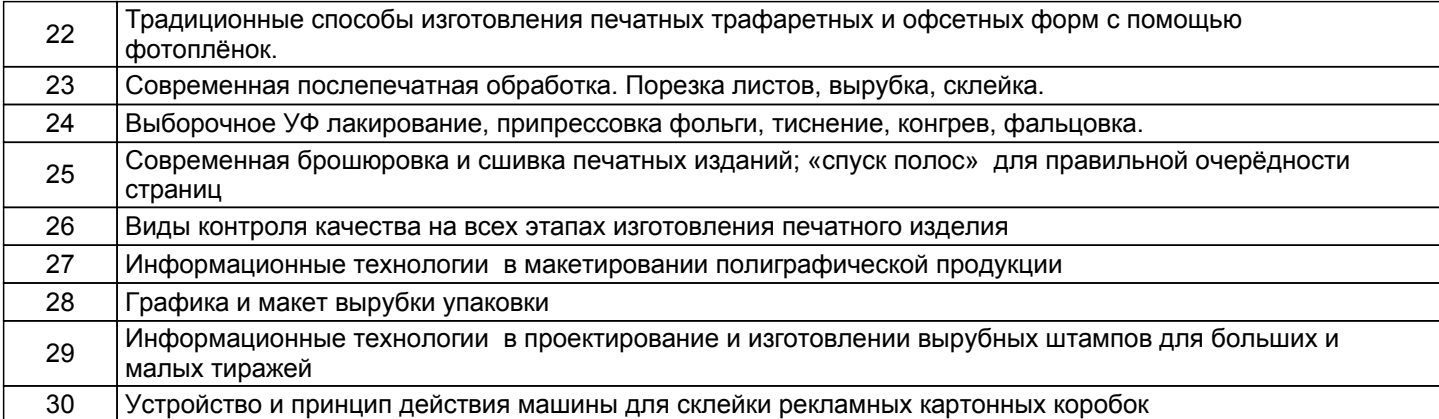

#### **5.2.2 Типовые тестовые задания**

Не предусмотрено

#### **5.2.3 Типовые практико-ориентированные задания (задачи, кейсы)**

Типовые практико-ориентированные задания находятся в Приложении к данной РПД

#### **5.3 Методические материалы, определяющие процедуры оценивания знаний, умений, владений (навыков и (или) практического опыта деятельности)**

#### **5.3.1 Условия допуска обучающегося к промежуточной аттестации и порядок ликвидации академической задолженности**

Проведение промежуточной аттестации регламентировано локальным нормативным актом СПбГУПТД «Положение о проведении текущего контроля успеваемости и промежуточной аттестации обучающихся»

#### **5.3.2 Форма проведения промежуточной аттестации по дисциплине**

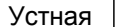

+ Письменная Компьютерное тестирование Иная

#### **5.3.3 Особенности проведения промежуточной аттестации по дисциплине**

Зачёт проходит в виде устного собеседования и обсуждения эскизных зарисовок и скетчей, выполненных в течении семестра по темам предложенным педагогом в соответствии с РПД

#### **6. УЧЕБНО-МЕТОДИЧЕСКОЕ И ИНФОРМАЦИОННОЕ ОБЕСПЕЧЕНИЕ ДИСЦИПЛИНЫ**

#### **6.1 Учебная литература**

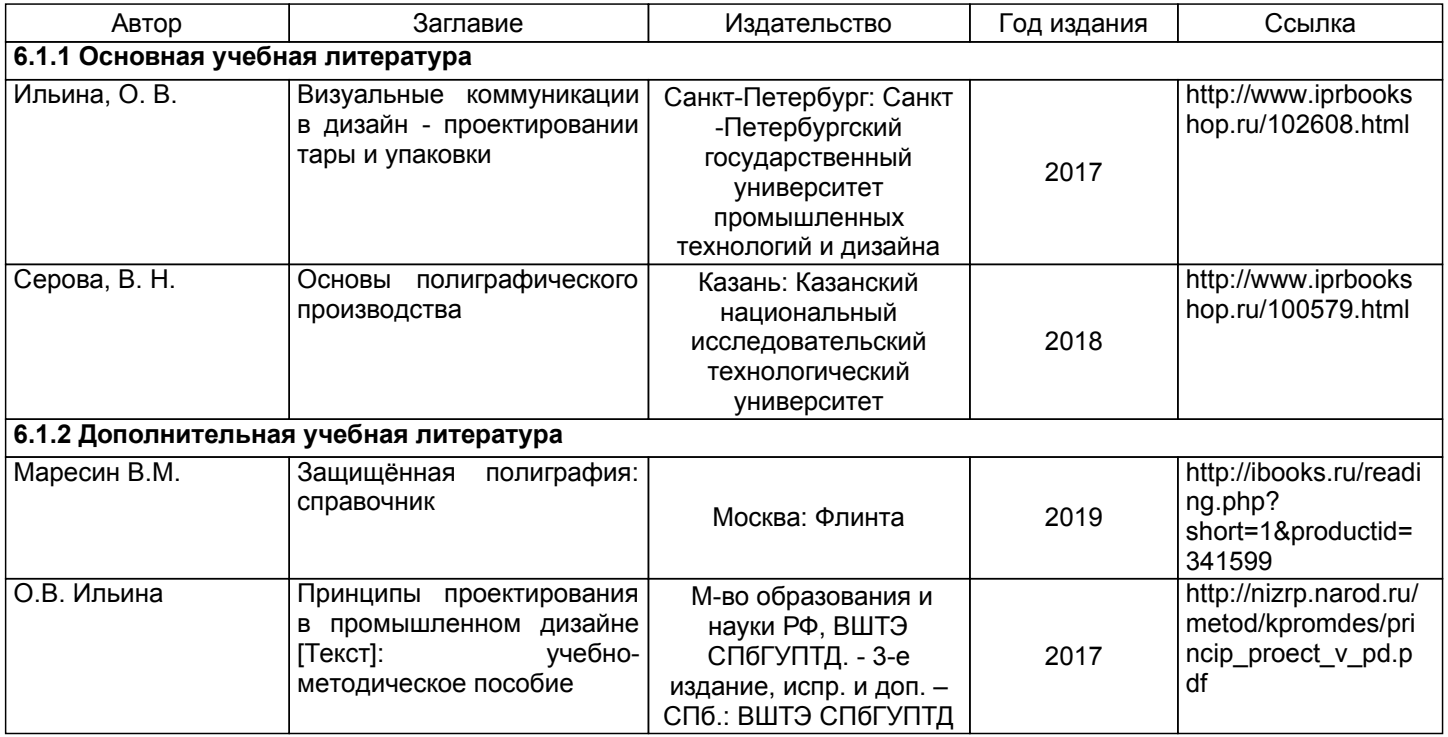

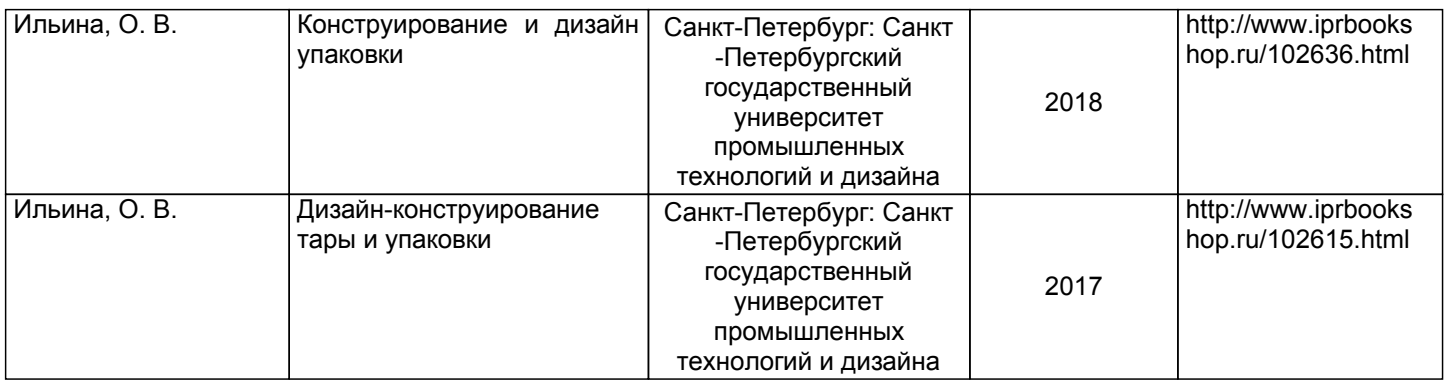

#### **6.2 Перечень профессиональных баз данных и информационно-справочных систем**

1. Электронно-библиотечная система IPRbooks [Электронный ресурс]. URL: http://www.iprbookshop.ru/

2. Электронная библиотека ВШТЭ СПБ ГУПТД [Электронный ресурс]. URL: http://nizrp.narod.ru

3. Электронно-библиотечная система «Айбукс» [Электронный ресурс]. URL: https://www.ibooks.ru/

4.Система стандартов эргономики и технической эстетики[Электронный ресурс]. URL: http://vsegost.com/Catalog/29/29739.shtml ГОСТ 30.001-83<br>5. Российская государственная библиотека

5. Российская государственная библиотека искусств. г.Москваl [Электронный ресурс]. URL:https://moskva/biblioteki/rossiyskaya-gosudarstvennaya-biblioteka-iskusstv

#### **6.3 Перечень лицензионного и свободно распространяемого программного обеспечения**

MicrosoftOfficeProfessional 2013

MicrosoftWindows 8

CorelDrawGraphicsSuite X7

AutoCADDesign

Microsoft: Windows Professional 10 Russian Upgrade OLPNL AcademicEdition

Microsoft: WIN HOME 10 Russian OLPNL AcademicEdition Legalization GetGenuine

#### **6.4 Описание материально-технической базы, необходимой для осуществления образовательного процесса по дисциплине**

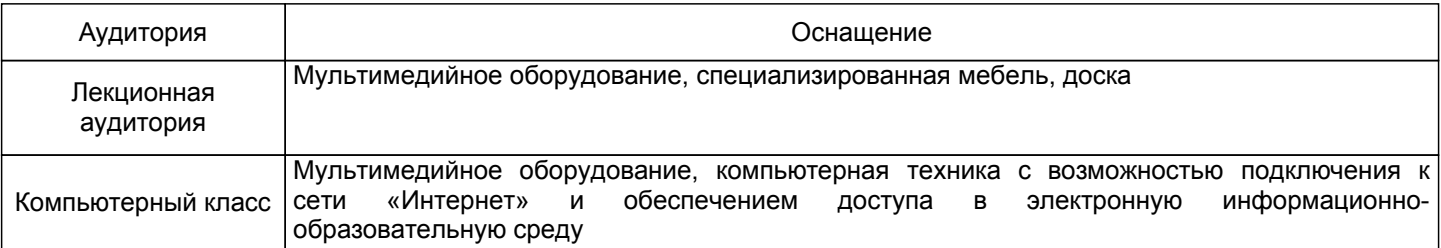

### **Приложение**

рабочей программы дисциплины Технология полиграфии и художественно - техническое конструирование  *наименование дисциплины*

по направлению подготовки \_\_\_\_\_\_\_\_54.03.01 Дизайн\_\_\_ наименование ОП (профиля): \_\_\_\_\_Промышленный дизайн\_\_\_\_\_\_\_\_\_\_\_\_\_\_\_\_\_\_\_\_\_\_\_\_\_\_\_\_\_\_\_\_\_\_\_\_\_\_\_\_\_\_\_\_\_

#### **5.2.3 Типовые практико-ориентированные задания (задачи, кейсы)**

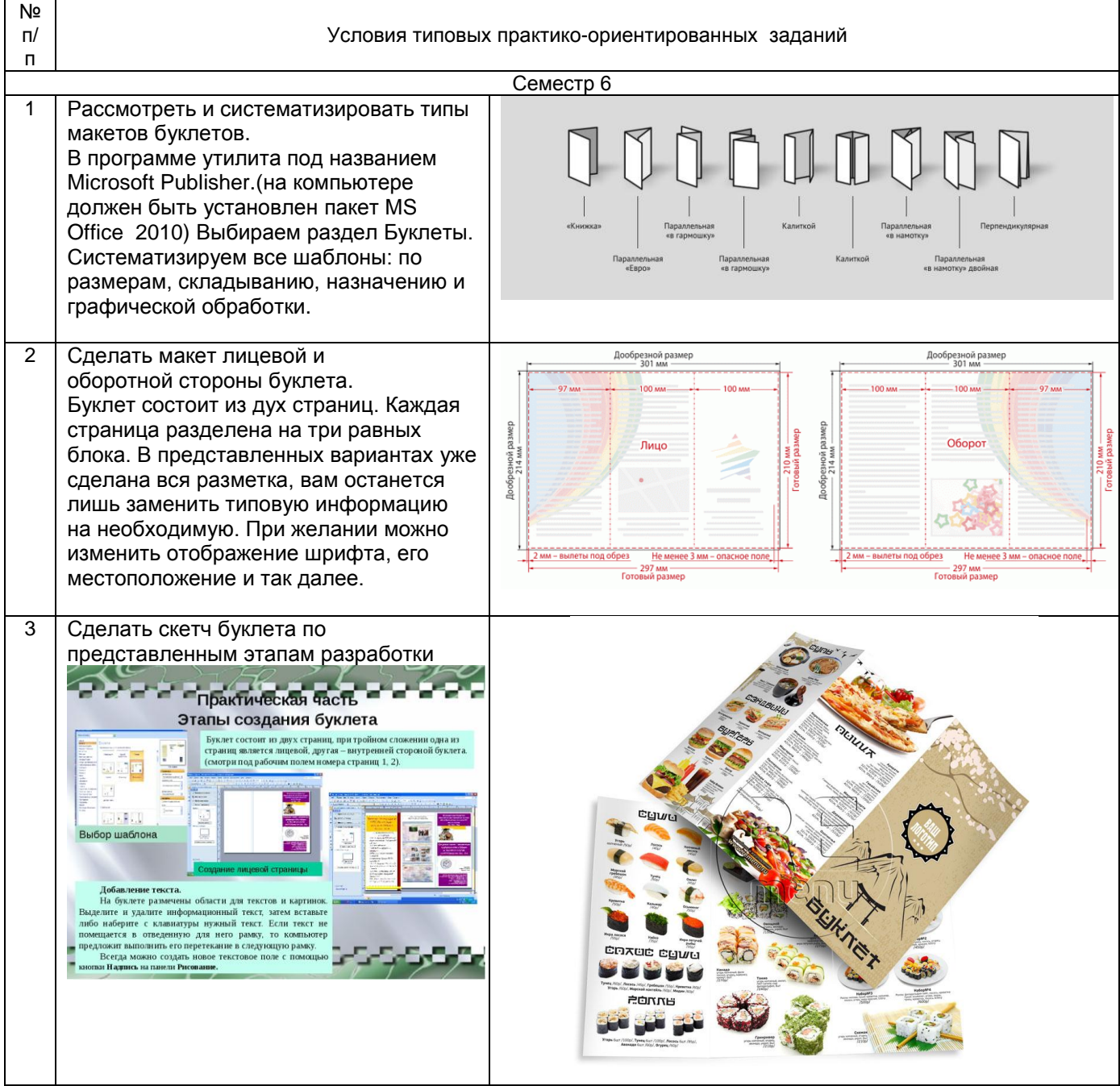